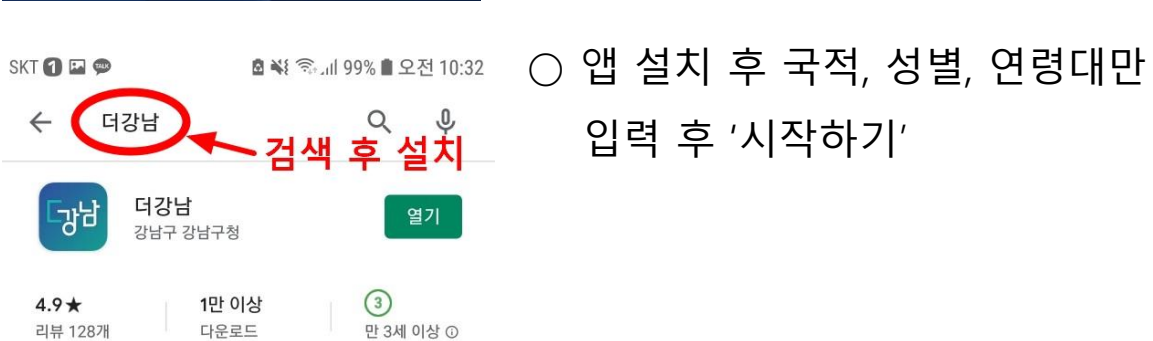

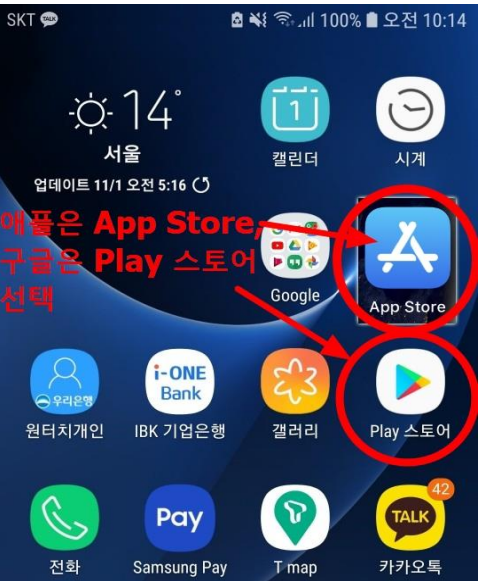

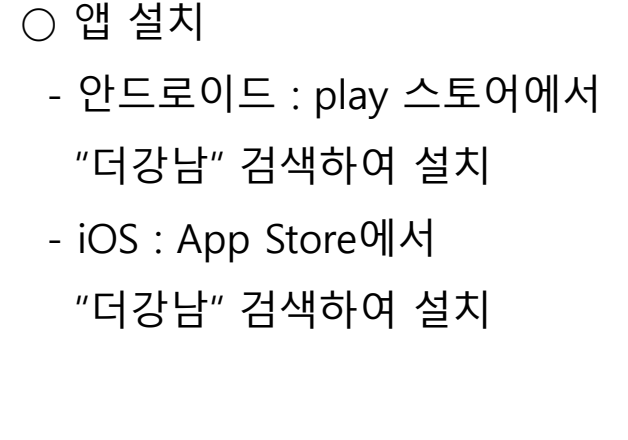

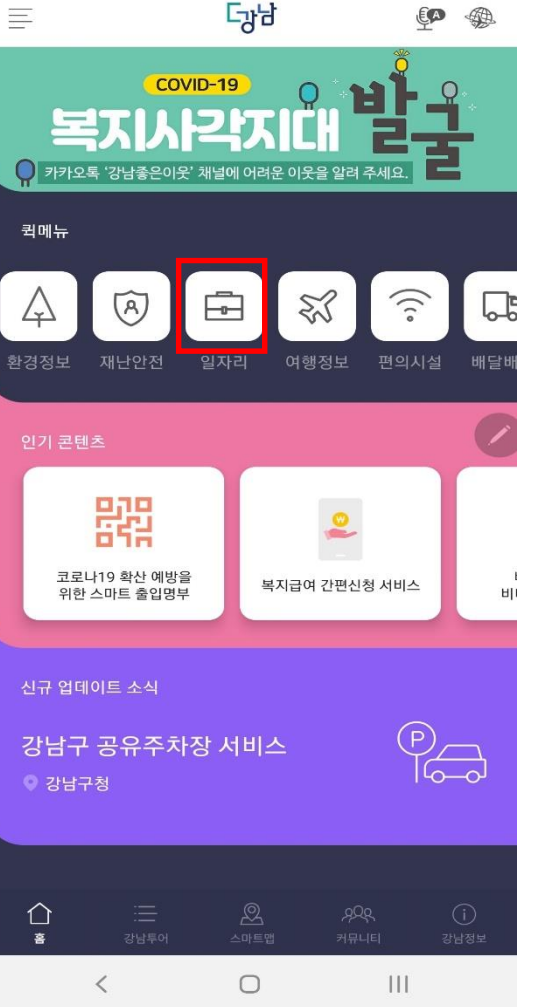

11:08

#### $\bigcirc$  메인화면에서 "일자리" 선택

1

## "더강남" 앱 설치하기

원서접수하기

**NEQ 全国自** 

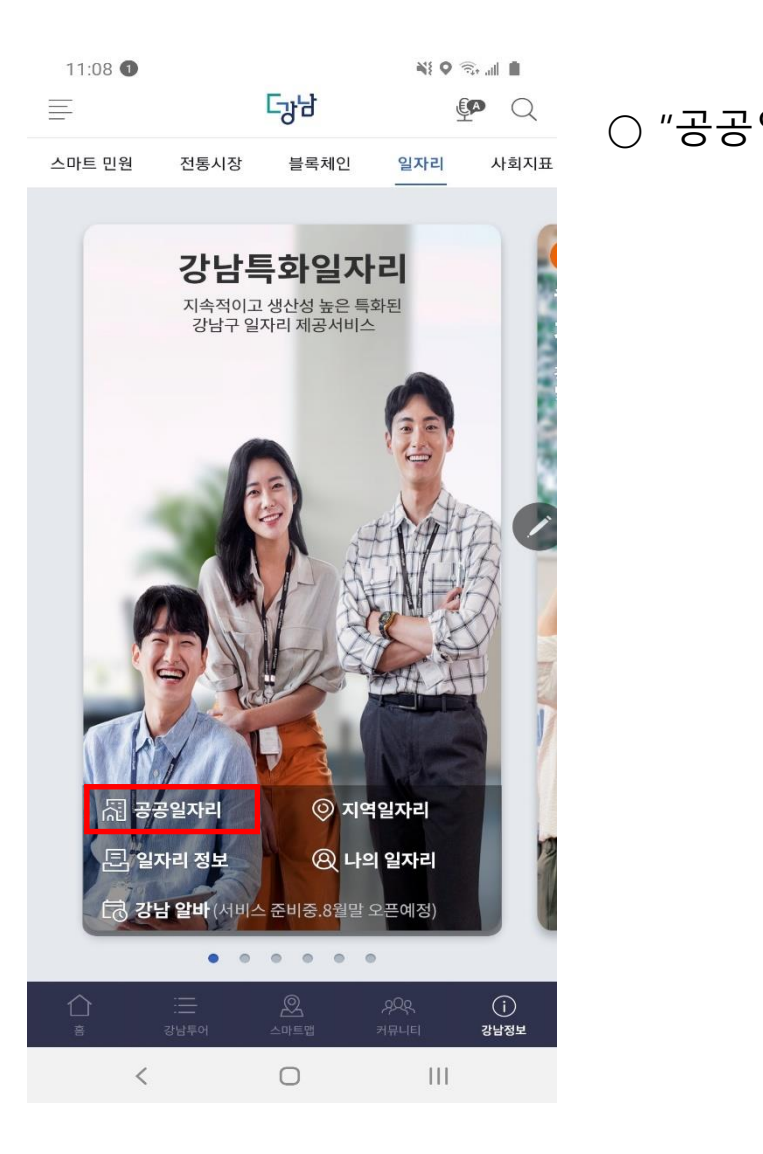

## 원서접수하기 | | | | | | | 원서접수하기

**NSO Read III** 

제2020-1561호

11:09

 $\leftarrow$ 

(재)강남복지재단 임원후보자 공개모집 공고

2020-08-11 | 복지정책과

제2020-1554호

2020 강남구 생활문화 협력체계 사업 조사원 모집 재공고 계획

공공일자리

2020-08-10 문화체육과

제2020-1551호

감염병관리 분야 일반임기제"라"급 채용공고 2020-08-09 실병관리과

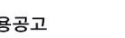

제2020-1477호

서울특별시 강남구 일반임기제공무원(에디팅) 면접심사 합격자 공고

2020-07-30 정책홍보실

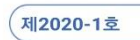

모자보건사업 기간제근로자(간호사) 채용공고

2020-07-24 | 건강관리과

제2020-1444호

시간선택제임기제공무원 라급(정신건강) 면접 합격자 발표 및 등록 일정 공고

2020-07-24 | 건강관리과

 $|||$  $\langle$  $\Box$ 

## ○ "공공일자리" 선택 ○ 채용공고 목록에서 "일반임기제공무원(ICT 인공지능) 채용 공고" 선택

## 응시하기 응시하기

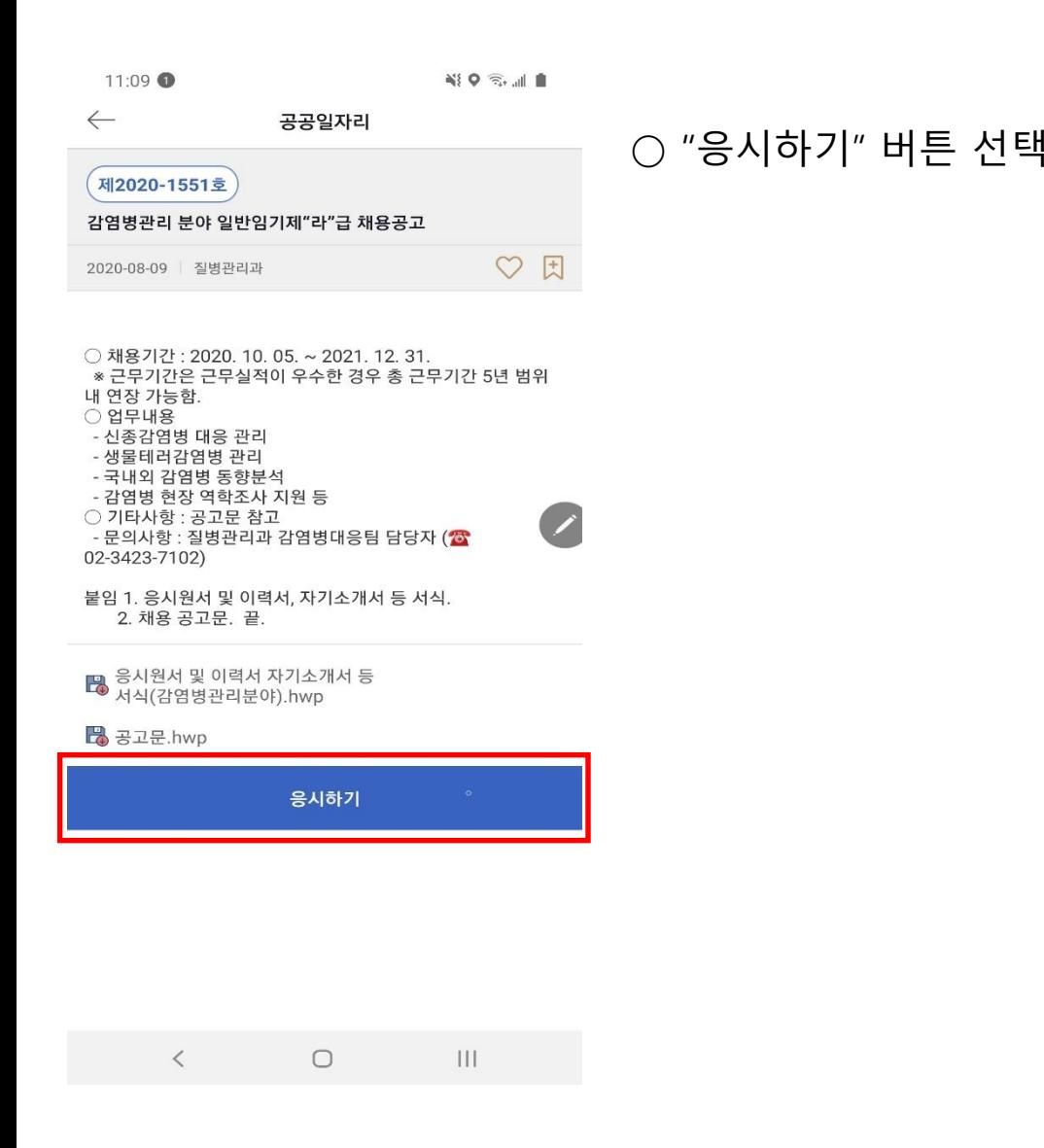

#### $11:112$ WO <sub>Go</sub> li 공공일자리 ○ "응시하기" 버튼 선택 기능 기능 기능 기능 유 팀의 중심 기능을 제출할 수 있는 이 개인정보수집이용 및 고유식별 서울특별시 강남구에서는 「개인정보 보호법」 제15조에 정보처리에 "동의" 체크하고 의거하여 아래와 같은 내용으로 개인정보를 수집하고 있습니다. 하단의 "본인확인" 선택 귀하께서는 아래 내용을 자세히 읽어 보시고, 모든 내용을 이해하신 후에 동의 여부를 결정하여 주시기 바랍니다. 개인정보 수집 · 이용에 관한 사항 I. 개인정보의 수집 및 이용 동의서 귀하께서 제공한 모든 정보는 다음의 목적을 위해 활용하며, 아래 목적 이외의 용도로는 사용되지 않습니다. 1 개인정보 수집항목 및 수집·이용 목적 가. 수집항목 - 성명, 주민등록번호, 주소, 등록기준지, 메일, 전화번호, 학력.경력사항, 자격.면허 소지사항 나, 수집 및 이용 등 <mark>▽ </mark>위 내용에 동의합니다. 고유식별정보의 처리에 관한 사항 고유식별정보 수집에 대한 이용안내 내용 고유식별정보의 처리에 관한 사항 민원서류발급 신청 · 이용에 관련하여 아래와 같이 귀하의 고유식별 정보(주민등록번호)를 처리하기 위하여 「개인정보보호법」 제24조에 따라 관련사항을 알려드리오니 동의하여 주시기 바랍니다. <mark>▽</mark> 위 내용에 동의합니다 2020년 08월 19일 본인확인  $\hspace{0.1cm}\raisebox{0.5ex}{\text{\circle*{1.5}}}\hspace{0.1cm}$  $\Box$  $|||$

 $\times$ 

 $11:12$   $\odot$ 

※19 金山■

NT NICE평가정보

 $\times$ 

 $\mathop{\rm III}$ 

 $\circlearrowright$ 

 $\bigcirc$ 

 $\times$ 공공일자리

**SA 이용약관 개인정보처리방침**<br>VerSign256bitSSL 압호화적용

 $\langle$ 

다망남

#### **PASS**

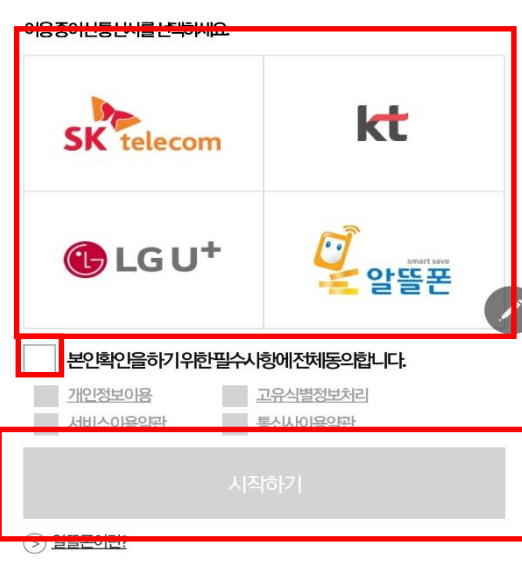

#### ○ 본인확인을 위하여 인증 추진

- 통신사 선택
- 정보제공동의
- 시작하기 선택

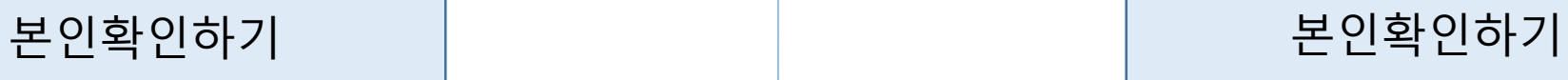

 $11:12$  2 图9念画画

#### $\times$ 공공일자리

#### **PASS**

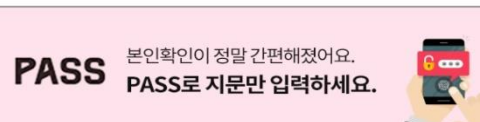

이름 주민들로버ㅎ (새녀원의) ...... 휴대폰번호 -없이 숫자만 입력

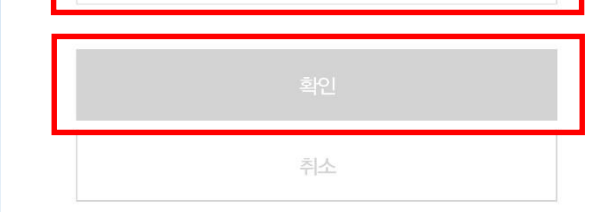

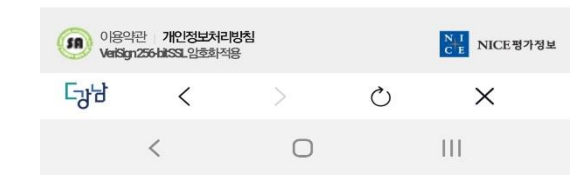

## ○ 성명, 주민번호 앞7자리, 휴대전화번호 입력하고 확인 선택

## 기본정보입력 | 기본정보입력 | 구비서류첨부

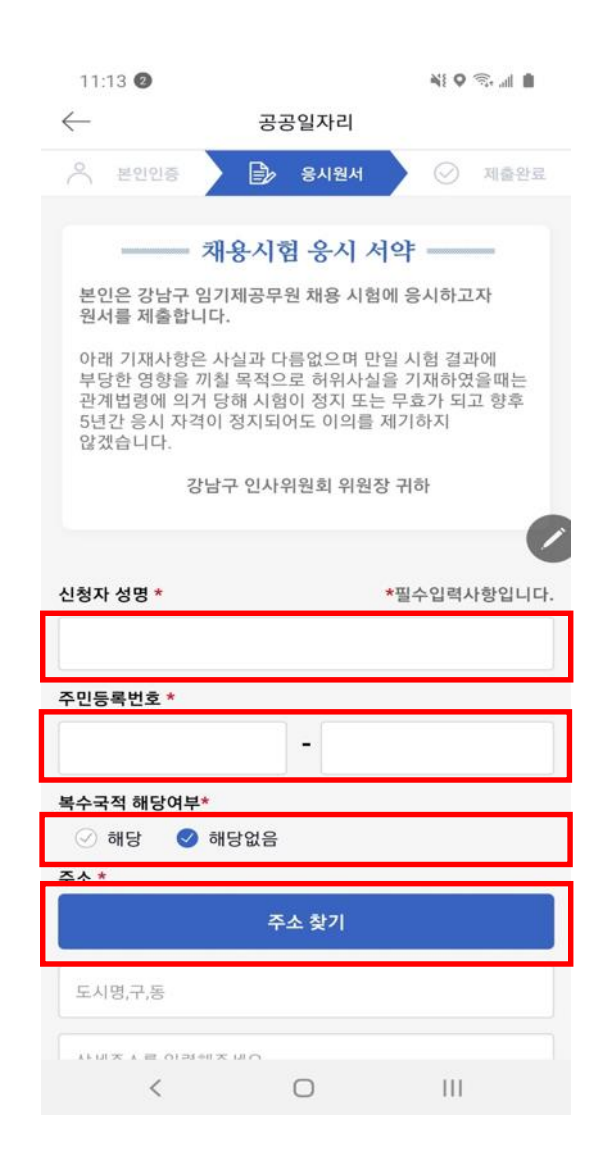

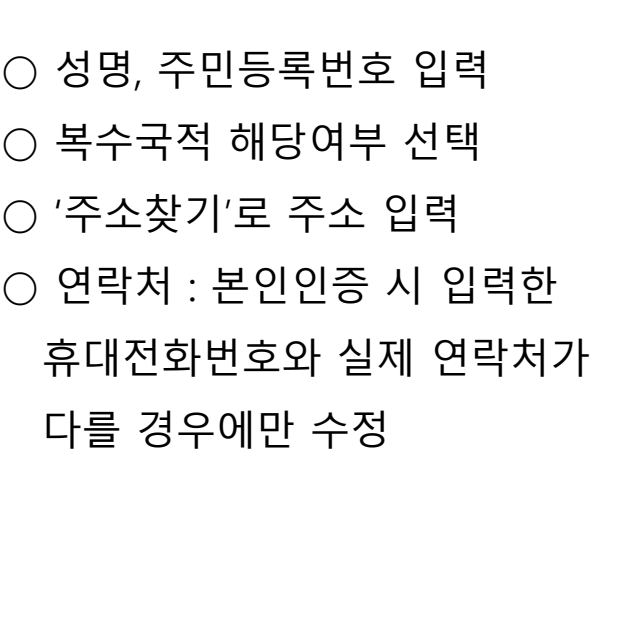

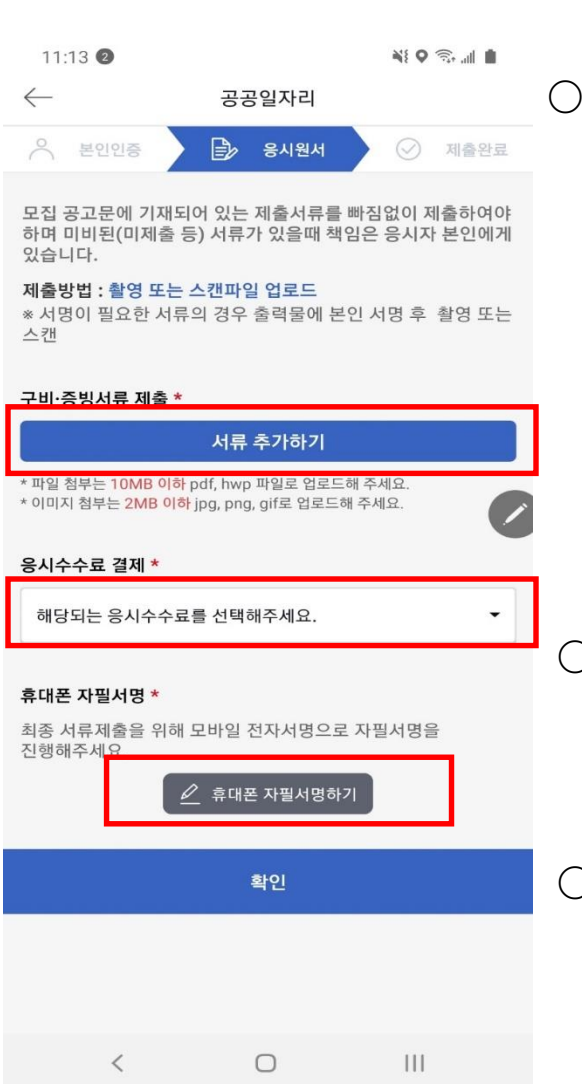

- $\bigcirc$  서류 추가하기 - 응시원서, 이력서, 자기소개서, 개인정보수집이용동의서, 직무수행계획서, 졸업증명서, 경력증명서, 주민등록초본, 포트폴리오 - 위 서류 모두 "서류 추가하기"로 제출
- 응시수수료 - 6∙7급(나∙다급) 7천원 선택

○ 휴대폰 자필서명하기 선택

#### $\langle$  $\bigcirc$  $|||$

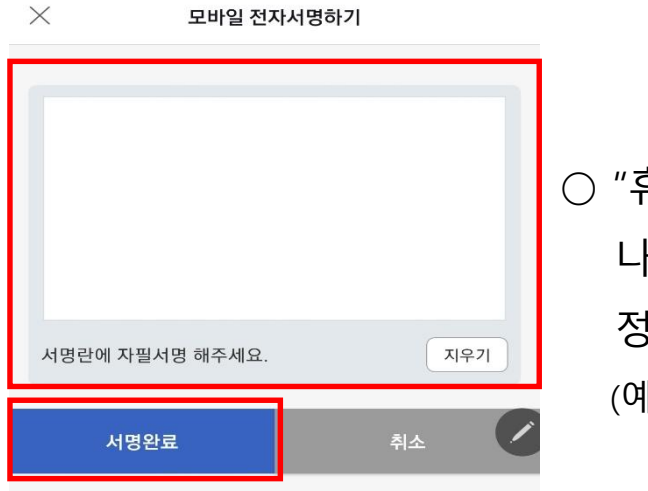

 $11:14$   $\odot$ 

NIO Sulli

# ○ "휴대폰 자필서명하기" 클릭 후 나타나는 화면에서 본인 성명 정자로 기재

(예. 홍길동으로 기재, 기타 서명방식x)

#### ○ 본인성명 기재 후 "서명완료" 선택

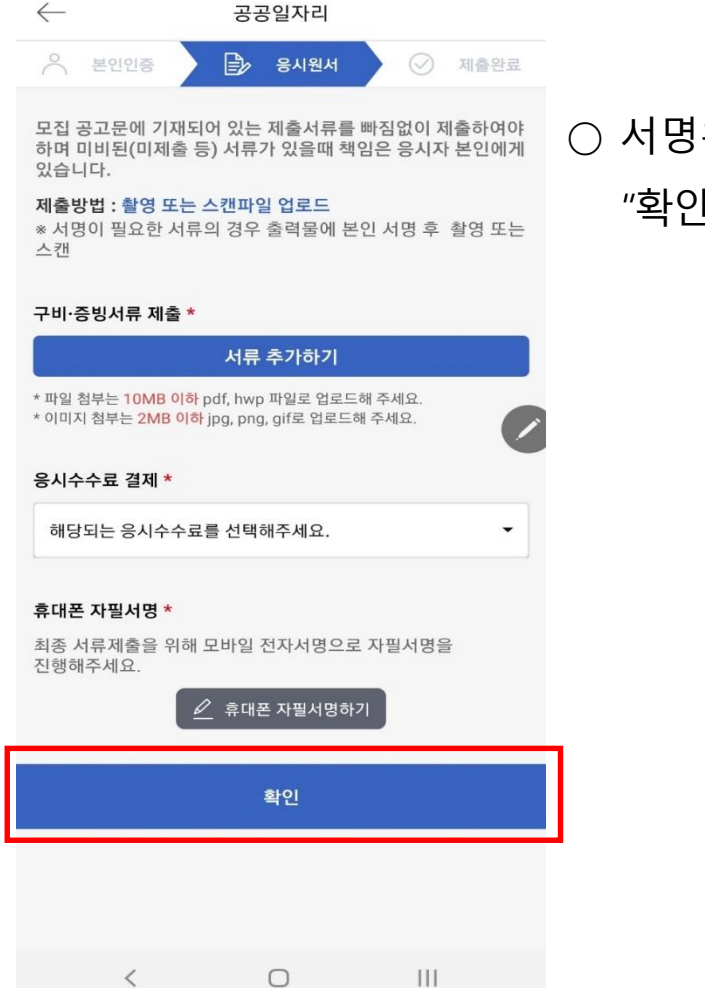

NIO Sall

 $11:13$  2

#### ○ 서명완료 후 돌아온 화면에서 "확인" 선택

### 본인서명하기 | | | | | | | | 원서제출하기

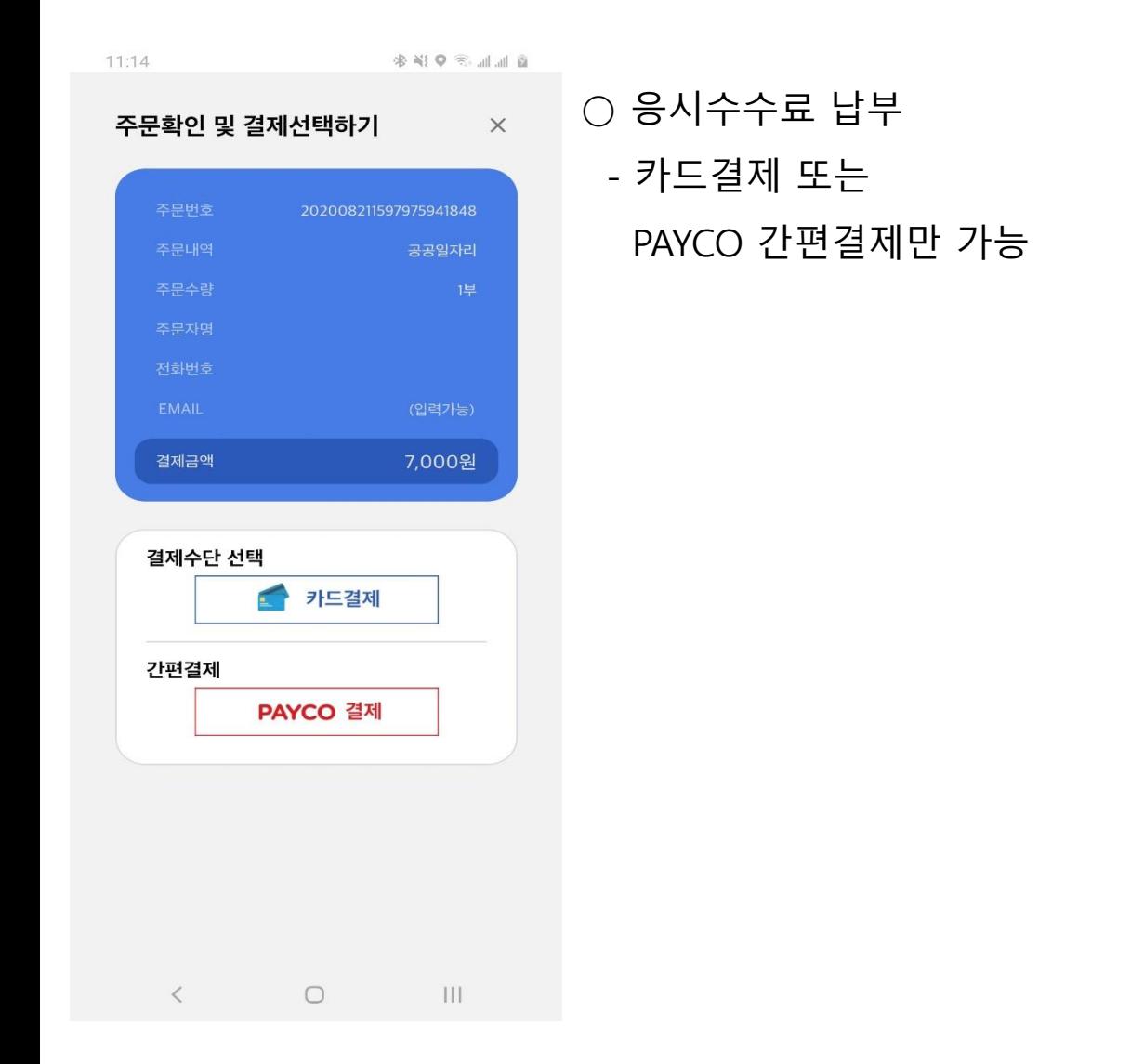

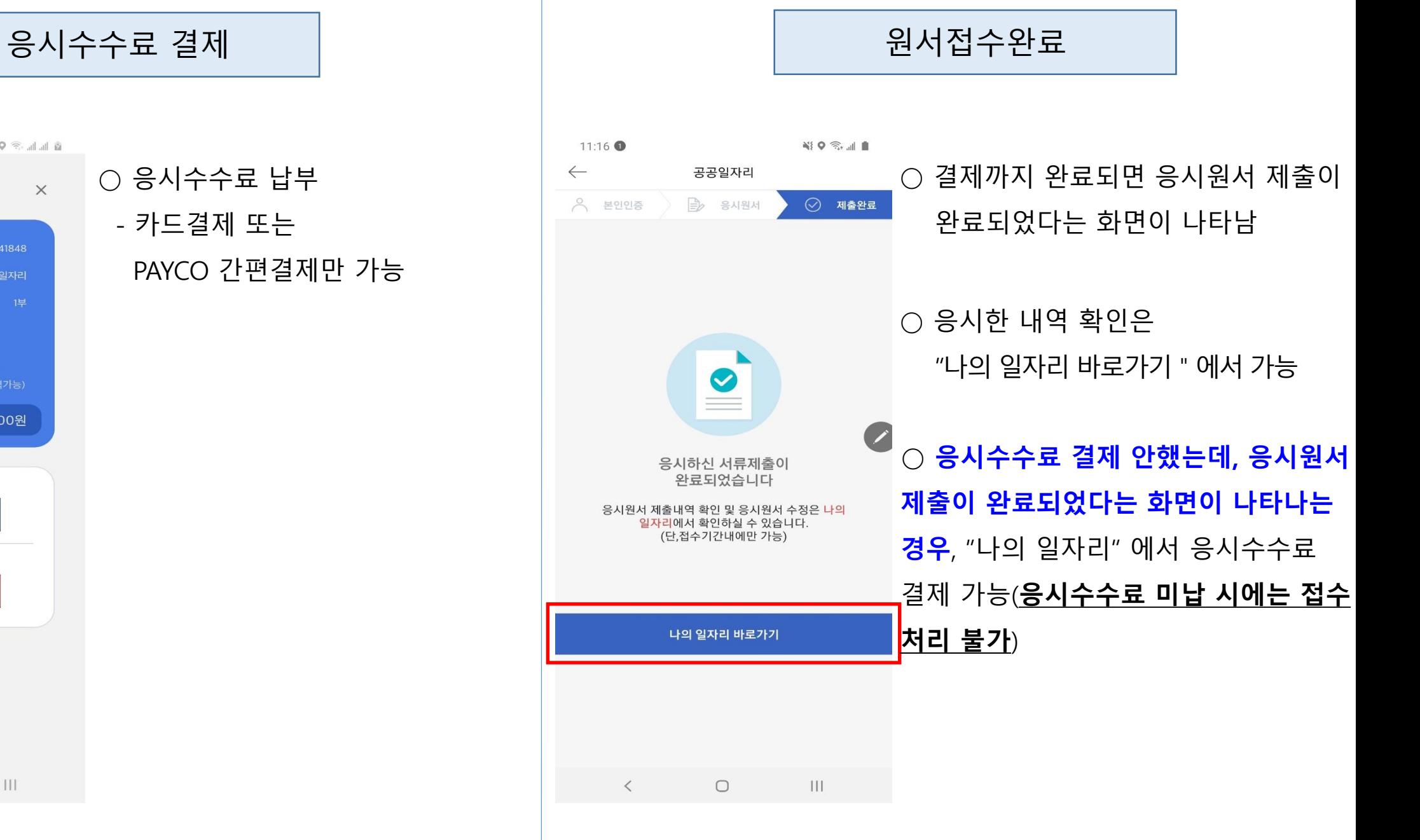

# 응시내역 확인하기 ( ) 이 이 이 이 이 이 이 이 이 이 이 이 이 이 이 이 용시내역 확인하기

 $\equiv$ 

 $\bigcirc$ 

 $\langle$ 

 $\mathbf{III}$ 

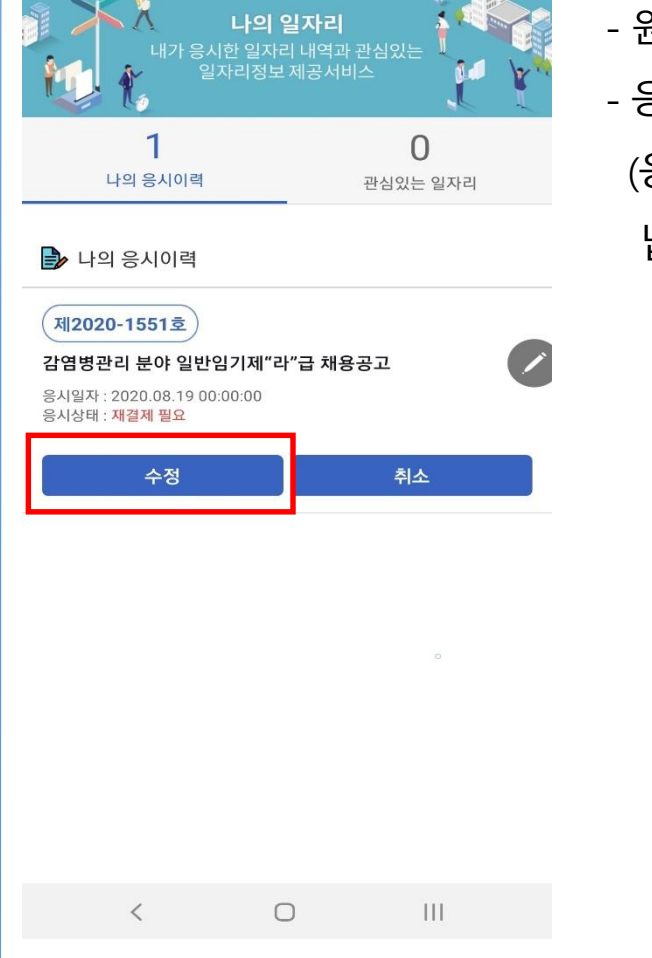

나의 일자리

 $11:17$  2

 $\leftarrow$ 

# ○ 응시내역 수정 - 원서접수기간 중에는 제출서류 수정 가능 - 응시수수료 미납 시, 납부 가능 (응시수수료도 원서접수기간 중에만 납부 가능)

 $\mathbf{N}_\mathrm{H}^2 \mathbf{Q} \mathbf{R}_\mathrm{H}^2 \mathbf{M} \mathbf{R}^2$ 11:08 다감  $\mathbb{P}$  Q  $\bigcirc$  응시한 내역은 스마트 민원 전통시장 블록체인 일자리 사회지표 "나의 일자리" 에서 확인 가능 강남특화일자리 지속적이고 생산성 높은 특화된<br>강남구 일자리 제공서비스 ◎ 지역일자리 공공일자리 **A 나의 일자리** 트, 일자리 정보 )<br>3 강남 알바 (서비스 준비중.8월말 오픈예정)  $\begin{array}{ccccccccccccccccc} \bullet & \circ & \circ & \circ & \circ & \circ & \circ & \circ \end{array}$  $\odot$  $^{\circledR}$ 강남정보

NIO S.IL